# Memcached VS Redis - Vergleich der PHP Clients

Benchmarks wurden jeweils mit folgendem Code durchgefürt. Wurden also

explizit über den Apachen gejat.

### **Quellcode**

1. time `i=1; while [ \$i -le 1000 ]; do wget -q -O /dev/null "http://localhost/Memcached/execset.php?argv[1]=\$i&argv[2]=\$i"; let i=\$i+1; done`

## php5-memcached (1.0.0-1build1) Quellcode

- 1. \$cluster = new Memcached();
- 2. \$cluster->addServers(array(
- 3. array('localhost', 11211)
- 4. ));
- 5. \$cluster->setOption(Memcached::OPT\_LIBKETAMA\_COMPATIBLE, true);
- 6. 7 \$cluster->set(\$\_GET['argv'][1], \$\_GET['argv'][2]);

#### sets **Quellcode**

- 1. real 0m4.900s
- 2. user 0m1.330s
- 3. sys 0m2.460s

#### gets **Quellcode**

- 1. real 0m4.882s
- 2. user 0m1.180s
- 3. sys 0m2.760s

## phpredis (1.0, 2010-09-17) Quellcode

- 1.  $\text{Scluster} = \text{new Redis}$ .
- 2. \$cluster->connect('127.0.0.1', 6379);
- 3. 4 \$cluster->set(\$\_GET['argv'][1], \$\_GET['argv'][2]);

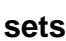

# Inhaltsverzeichnis

- [1 php5-memcached \(1.0.0-1build1](https://www.easy-coding.de/wiki/Entry/81-Memcached-VS-Redis-Vergleich-der-PHP-Clients/#php5-memcached_(1.0.0-1build1)))  $\circ$  [1.1 s](https://www.easy-coding.de/wiki/Entry/81-Memcached-VS-Redis-Vergleich-der-PHP-Clients/#sets)ets
	- $\circ$  [1.2 g](https://www.easy-coding.de/wiki/Entry/81-Memcached-VS-Redis-Vergleich-der-PHP-Clients/#gets)ets
- [2 phpredis \(1.0, 2010-09-17](https://www.easy-coding.de/wiki/Entry/81-Memcached-VS-Redis-Vergleich-der-PHP-Clients/#phpredis_(1.0,_2010-09-17))) [2.1 s](https://www.easy-coding.de/wiki/Entry/81-Memcached-VS-Redis-Vergleich-der-PHP-Clients/#sets)ets
	- [2.2 g](https://www.easy-coding.de/wiki/Entry/81-Memcached-VS-Redis-Vergleich-der-PHP-Clients/#gets)ets
- [3 Predis \(0.7.0-dev](https://www.easy-coding.de/wiki/Entry/81-Memcached-VS-Redis-Vergleich-der-PHP-Clients/#Predis_(0.7.0-dev)))
	- [3.1 s](https://www.easy-coding.de/wiki/Entry/81-Memcached-VS-Redis-Vergleich-der-PHP-Clients/#sets)ets
	- [3.2 g](https://www.easy-coding.de/wiki/Entry/81-Memcached-VS-Redis-Vergleich-der-PHP-Clients/#gets)ets
- [4 Rediska \(0.5.0](https://www.easy-coding.de/wiki/Entry/81-Memcached-VS-Redis-Vergleich-der-PHP-Clients/#Rediska_(0.5.0)))
	- [4.1 s](https://www.easy-coding.de/wiki/Entry/81-Memcached-VS-Redis-Vergleich-der-PHP-Clients/#sets)ets  $\circ$  [4.2 g](https://www.easy-coding.de/wiki/Entry/81-Memcached-VS-Redis-Vergleich-der-PHP-Clients/#gets)ets
- [5 Ergebnisse](https://www.easy-coding.de/wiki/Entry/81-Memcached-VS-Redis-Vergleich-der-PHP-Clients/#Ergebnisse)

#### **Quellcode**

- 1. real 0m5.013s
- 2. user 0m1.190s
- 3. sys 0m2.440s

## gets

**Quellcode** 

- 1. real 0m4.396s
- 2. user 0m1.250s
- 3. sys 0m2.090s

# Predis (0.7.0-dev)

**Quellcode** 

- 1. require\_once('Predis.php');
- 2. \$cluster = new Predis\Client(array(
- 3. 'host' => '127.0.0.1',
- 4. 'port' => 6379,
- 5. 'database'  $\Rightarrow$  15
- 6. ));
- 7. 8 \$cluster->set(\$\_GET['argv'][1], \$\_GET['argv'][2]);

### sets

**Quellcode** 

- 1. real 0m12.884s
- 2. user 0m0.960s
- 3. sys 0m1.570s

#### gets **Quellcode**

- 1. real 0m12.513s
- 2. user 0m0.870s
- 3. sys 0m1.770s

# Rediska (0.5.0)

## **Quellcode**

- 1. require\_once('library/Rediska.php');
- **2.** \$options =  $\arctan($ 'servers' =>  $\arctan($
- 4. array(
- 5. 'host' => '127.0.0.1',
- 6. 'port' => 6379
- 7. )
- 8. ));
- 10.  $\text{fcluster} = \text{new Rediska}(\text{foptions});$
- 11.2 \$cluster->set(\$\_GET['argv'][1], \$\_GET['argv'][2]);

Alles anzeigen

#### sets

**Quellcode** 

- 1. real 0m10.201s
- 2. user 0m1.520s
- 3. sys 0m3.400s

gets **Quellcode** 

- 1. real 0m10.218s
- 2. user 0m1.940s
- 3. sys 0m3.320s

# Ergebnisse

Will man auf Performance gehen, kommt man nicht um die C-Implementierungen der Redis Clients herum. Diese sind in der Tat genauso schnell wie Memcached.

Die PHP Implementierung sind trotz aktiviertem APC Caching mit großem Abstand langsamer. Sowohl Rediska als auch Predis bringen über 160 Klassen mit.

Rediska nutzt dagegen ein besseres Autoloading - wohingegen Preis alle Klassen in den Speicher lädt.